, tushu007.com

## <<Visual FoxPro

<<Visual FoxPro  $\rightarrow$ 

- 13 ISBN 9787302124085
- 10 ISBN 7302124086

出版时间:2006-3

页数:260

字数:422000

extended by PDF and the PDF

http://www.tushu007.com

<<Visual FoxPro $\rightarrow$ 

### , tushu007.com

#### Visual FoxPro(VFP)

 $10$  $\alpha$ 

 $8$ 

 $,$  tushu007.com

# <<Visual FoxPro

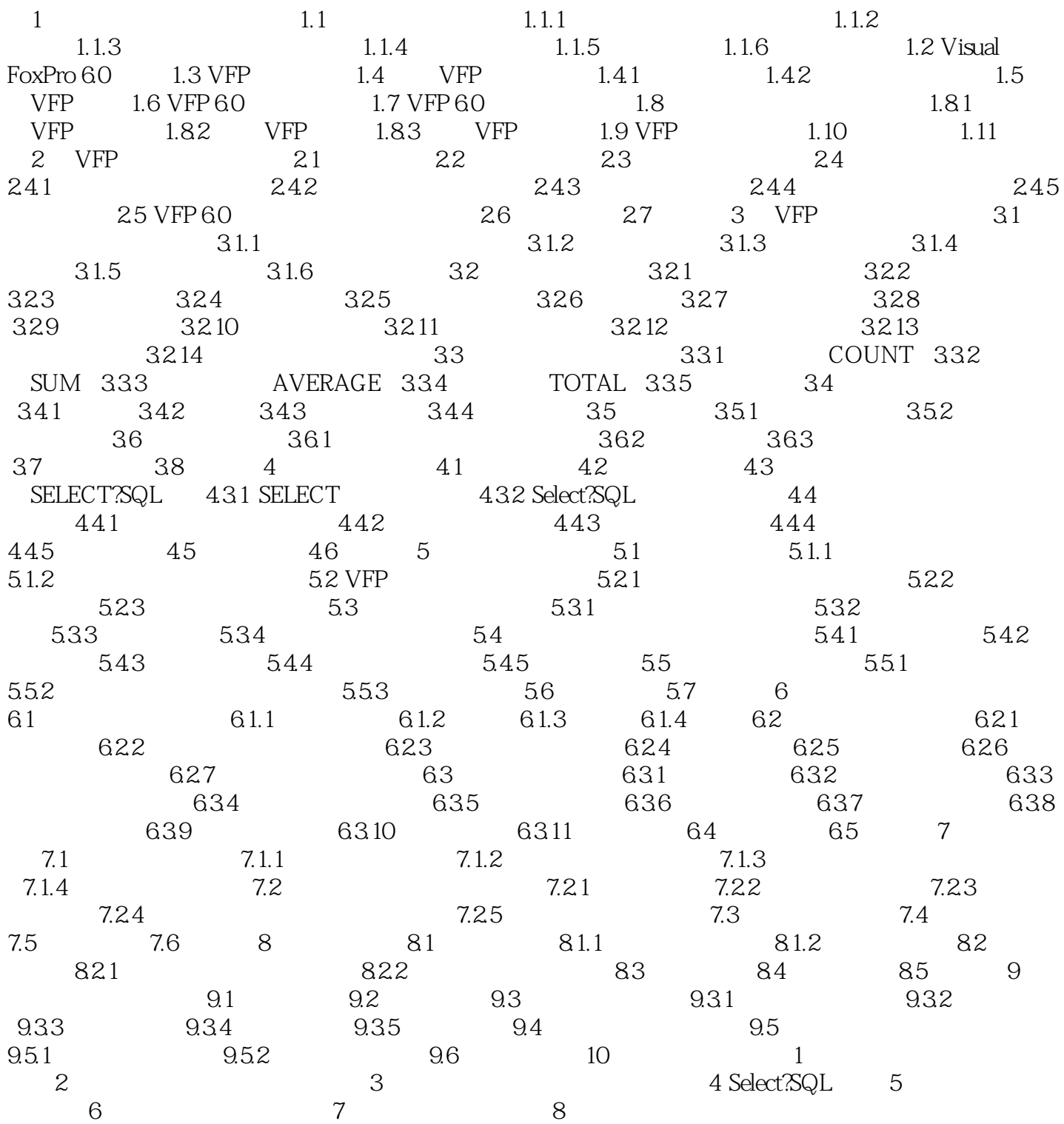

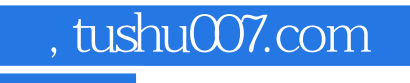

## <<Visual FoxPro

Visual FOXPro $\,$ 

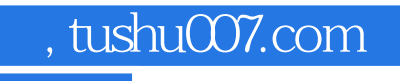

# <<Visual FoxPro

本站所提供下载的PDF图书仅提供预览和简介,请支持正版图书。

更多资源请访问:http://www.tushu007.com